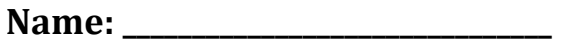

# **Business!Principles NOTES: Chapter 18 - Technology in the Workplace**

**\*Review…**

- What are the 3 main financial statements?
- What is the basic accounting equation?
- What does the income statement show?
- If Expenses > Revenue, then:

# **\*Role!of!Information!Technology**

- **Information Technology (IT):** Involves computing, electronics, and telecommunications
	- \_\_\_\_\_\_\_\_\_\_\_\_\_\_\_\_\_!and!\_\_\_\_\_\_\_\_\_\_\_\_\_\_\_\_\_\_\_\_\_\_\_\_\_\_\_\_\_\_\_\_\_\_\_\_!digitally
- ! **Telecommunications:** \_\_\_\_\_\_\_\_\_\_\_\_\_\_\_\_\_\_\_ of\_\_\_\_\_\_\_\_\_\_\_\_\_\_\_\_\_\_\_\_\_\_\_! over communication lines
	- Telephones
	- Computer!Networks

# **\*Information!Technology!Devices**

- Computers
- $\bullet$
- Tablets
- $\bullet$
- $\bullet$  WiFi

# **\*Technology!&!The!Workplace**

- $\bullet$  How has technology impacted the workplace?
	- Faster \_\_\_\_\_\_\_\_\_\_\_\_\_\_\_\_ (customers & employees)
	- $\degree$  Work is more \_\_\_\_\_\_\_\_\_\_\_\_\_\_\_\_\_\_\_\_ (email, software, etc.)
	- More \_\_\_\_\_\_\_\_\_\_\_\_\_\_\_\_ work environments
	- International business

#### **\*Telecommuting**

- **Telecommuting:** Arrangement to \_\_\_\_\_\_\_\_\_\_\_\_\_\_\_\_\_\_\_\_\_\_\_\_\_\_ while communicating by phone, fax or modem
- $\bullet$  How has this impacted international business?
	- Invaluable!tool
	- Offshore outsourcing

#### **\*Telecommuting!Cont.**

- ! **Advantages:**
	- Traffic
	- ◦
	- Improves quality of work (absent less)

#### ! **Disadvantages:**

- Lack of contact with other workers (social)
- Distractions at home
- $\circ$
- Expenses (equipment)

#### **\*Electronic!Information!Transfer**

\_\_\_\_\_\_\_\_\_\_\_\_\_\_\_\_\_\_\_\_\_\_\_\_\_

- **Electronic Information Transfer:** Allows tasks to be done
- Examples:
	- Transfer paychecks directly to bank accounts (Direct Deposit)
	- Online Banking (transfer funds)
	- Email files and other information

# **\*Virtual!Training**

- ! Allows!people!to!\_\_\_\_\_\_\_\_\_\_\_\_\_\_\_\_\_\_\_\_\_\_\_\_\_\_\_\_\_\_\_\_\_\_!using!a!computer
- ! **Example:**
	- Flight simulations-pilots
	- Room equipped with a cockpit and video screen
	- Entire room is movable
	- Safe way to learn how to fly

# **\*Virtual!Reality**

- **Virtual Reality:** Artificial, \_\_\_\_\_\_\_\_\_\_\_\_\_\_\_\_\_\_\_\_\_\_\_ visual world created!by!a!\_\_\_\_\_\_\_\_\_\_\_\_\_\_\_\_\_\_\_\_\_
	- Re-creates places and actions
	- $\circ$  Goggles and fiber-optic gloves (data gloves)
	- Move and interact with objects
	- Used in medical training (procedures/surgeries)

#### **\*Internet!Basics**

- Internet: Global computer \_\_\_\_\_\_\_\_\_\_\_\_\_\_
- ! **World!Wide!Web:** System!for!\_\_\_\_\_\_\_\_\_\_\_\_\_\_\_\_\_\_\_,!\_\_\_\_\_\_\_\_\_\_\_\_\_\_\_\_\_\_\_,!

and!\_\_\_\_\_\_\_\_\_\_\_\_\_\_\_\_\_\_\_\_\_!a!large!set!of!hypertextSlinked!documents! and other files

◦ **Hypertext:** \_\_\_\_\_\_\_\_\_\_\_\_\_\_\_\_; allows Internet users to access images, text, and other files (HTML)

#### \*Who is the Internet Controlled By?

- ! **World!Wide!Web!Consortium!(WC3):** \_\_\_\_\_\_\_\_\_\_\_\_\_\_\_\_\_\_\_\_\_\_! association!
	- $\degree$  Member organizations, full-time staff, and the public develop web standards
	- $\circ$
	- Sets!standards!and!\_\_\_\_\_\_\_\_\_\_\_\_\_\_\_\_\_\_\_\_\_\_\_\_\_\_\_\_\_\_
	- More than 500 organizations are members

# **\*Accessing!Information**

- Web Browser: Program used for \_\_\_\_\_\_\_\_\_\_\_\_\_\_ and \_\_\_\_\_\_\_\_\_\_\_\_\_pages!on!the!Web
	- Makes it more enjoyable (design, graphics, and sound)
	- Chrome, Firefox, Safari, etc.
- ! **Search!Engine:** \_\_\_\_\_\_\_\_\_\_\_\_\_\_\_\_\_\_\_\_\_!that!\_\_\_\_\_\_\_\_\_\_\_\_\_\_\_\_\_!a!list!of! sites \_\_\_\_\_\_\_\_\_\_\_\_\_\_\_\_\_\_\_\_\_\_\_ to a topic
	- Google, Bing, Yahoo, etc.

# **\*Intranets!&!Extranets**

- Intranet: Computer \_\_\_\_\_\_\_\_\_\_\_\_\_\_ used by an \_\_\_\_\_\_\_\_\_\_\_\_\_\_\_\_\_\_\_\_\_\_\_\_\_\_\_\_\_\_\_\_\_\_
	- Restricted to authorized users
- ! **Extranet:** \_\_\_\_\_\_\_\_\_\_\_\_\_\_\_\_\_!of!the!\_\_\_\_\_\_\_\_\_\_\_\_\_\_\_\_\_\_\_\_!of!a!company!or! organization
	- $\circ$  Semi-private network
	- More than one company can access same information (collaborate)

#### **\*Software!Programs**

- **Software:** Computer program that contains a
	- \_\_\_\_\_\_\_\_\_\_\_\_\_\_\_\_\_\_\_\_\_\_\_\_\_\_\_\_\_that tells a computer what to do
- **Suite:** Collection of \_\_\_\_\_\_\_\_\_\_\_\_\_\_\_\_\_\_\_\_\_\_\_\_\_\_\_\_\_\_\_that works as a single program
	- $\degree$  Word-processing, spreadsheet, database management, presentation, and communications software
	- Microsoft!Office,!Corel,!StarOffice,!Lotus

# **\*Application!Programs**

- **. [2016]** writing, editing, and publishing of documents: ◦ Microsoft!Word
	- **Produce** 2 and charting data 2 and charting data
		- Microsoft!Excel
	- **EXECUTE:** Store data for rapid search and retrieval
		- Microsoft!Access

# **\*Application!Programs**

- <u>\_\_\_\_\_\_\_\_\_\_\_\_\_\_\_</u>: creating slide shows
	- Microsoft PowerPoint
- ! **\_\_\_\_\_\_\_\_\_\_\_\_\_\_\_\_\_\_\_\_\_\_\_\_\_\_\_\_\_\_:** produce!publications!(newsletters,! magazine ads, etc.)
	- Adobe InDesign, Microsoft Publisher